## SAP ABAP table LPO\_PROD\_VERSION\_RANGE {Range Structure for Production Version}

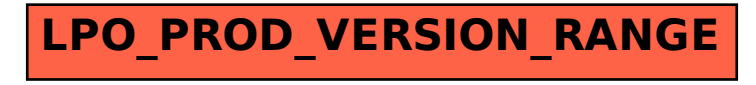